Муниципальное бюджетное общеобразовательное учреждение «Волоконовская средняя общеобразовательная школа №1 Волоконовского района Белгородской области»

«Утверждаю»:

Директор МБОУ «Волоконовская COIII № 1» √46- (Губина Т.В.) Приказ №176 от «31» августа 2020 г.

## РАБОЧАЯ ПРОГРАММА ВНЕУРОЧНОЙ ДЕЯТЕЛЬНОСТИ «Мой инструмент - компьютер»

для обучающихся 9 «А», 9 «Б», 9 «В» классов в условиях ФГОС Морозовой Жанны Ивановны

(возраст обучающихся 14-16 лет) Срок реализации -1 год

Волоконовка

2020-2021 vчебный гол

Программа внеурочной деятельности: «Мой инструмент - компьютер», образовательная программа внеурочной деятельности подростков, общеинтеллектуальное направление.

Автор: Морозова Жанна Ивановна

Программа рассмотрена и утверждена на заседании педагогического совета

от «31» августа 2020 года, протокол №1

Председатель педагогического совета:  $\sqrt{4}$ ,  $\sqrt{40}$  / Губина Т.В.

## **Пояснительная записка**

Рабочая программа курса внеурочной деятельности «Мой инструмент – компьютер» составлена на основе:

 Федерального государственного образовательного стандарта основного общего образования второго поколения;

 Программы курса по выбору «Мой инструмент – компьютер», изданной в сборнике «Информатика. Математика. Программы внеурочной деятельности для начальной и основной школы: 3-9 класс.» / М.С.Цветкова, О.Б.Богомолова. – М.: БИНОМ. Лаборатория знаний, 2017;

• Комплексная программа учебного курса по выбору «Мой инструмент – компьютер».

**Цель данной программы** - освоение самого современного инструмента повседневной познавательной и творческой деятельности.

#### **Основными задачами курса являются:**

освоение инструментальных компьютерных сред для работы с информацией разного вида (текстами, изображениями, анимированными изображениями, схемами предметов, сочетаниями различных видов информации в одном информационном объекте);

 создание завершенных проектов с использованием освоенных инструментальных компьютерных сред;

ознакомление со способами организации и поиска информации;

 создание завершённых проектов, предполагающих организацию (в том числе каталогизацию) значительного объёма неупорядоченной информации;

 создание завершенных проектов, предполагающих поиск необходимой информации.

Для реализации программы используется учебно-методический комплекс:

 Программы курса по выбору «Мой инструмент – компьютер», изданной в сборнике «Информатика. Математика. Программы внеурочной деятельности для начальной и основной школы: 3-9 класс.» / М.С.Цветкова, О.Б.Богомолова. – М.: БИ-НОМ. Лаборатория знаний, 2017;

 $\checkmark$  Комплексная программа учебного курса по выбору «Мой инструмент – компьютер».

Программа данного курса представляет систему интеллектуально-развивающих занятий и рассчитана на четыре года обучения. Программа рассчитана на учащихся 9 классов, имеет практико-ориентированный характер, так как 80% времени отведено на освоение приемов и способов деятельности, и состоит из следующих модулей:

 $\checkmark$  Модуль 1 — учимся работать на компьютере;

- $\checkmark$  Модуль 2 учимся программировать на компьютере;
- $\checkmark$  Модуль 3 учимся рисовать на компьютере;

 $\checkmark$  Модуль 4 — учимся анимации на компьютере;

Модуль 5 — учимся музыке на компьютере

В процессе освоения содержания программы ее результативность предполагается проверять с помощью системы диагностик: психологических и педагогических тестов, наблюдения, анкетирования. Форма занятий может быть разнообразной, но обязательным условием является их проведение на уровне повышенного интереса, в занятия включаются развивающие игры, интеллектуальные разминки и т. д. . Программа предполагает освоение способов деятельности на понятийном аппарате тех учебных предметов, которые ученик изучает; занятия проводится в форме предметно-ориентированного тренинга. Так серьезная работа принимает форму игры, что очень привлекает и заинтересовывает школьников.

В 9 классах в течение года дважды проводится тестирование: в начале учебного года (диагностический тест) и в конце учебного года (итоговый тест).

#### **Общая характеристика курса.**

Данная программа «Мой инструмент - компьютер» предназначена для организации внеурочной деятельности по трём взаимосвязанным направлениям развития личности: общеинтеллектуальное, общекультурное и социальное. Курс построен таким образом, чтобы сформировать у учащихся способность к адаптации в современном информационном мире. Воспитывать информационную культуру и обучать компьютерной грамотности. Программа предусматривает возможность изучения содержания курса на базовом уровне, обеспечивает прочное обучение на основе компьютерных технологий, которые могут быть использованы в обучении учащихся различным школьным предметам.

Программа внеурочной деятельности «Мой инструмент — компьютер» состоит из пяти модулей, соответствующих различным направлениям кружковой работы:

Модуль 1 — учимся работать на компьютере;

Модуль 2 — учимся программировать на компьютере;

Модуль 3 — учимся рисовать на компьютере;

Модуль 4 — учимся анимации на компьютере;

Модуль 5 — учимся музыке на компьютере.

Материал тематически разбит на семь (или восемь) частей, посвященных различным областям применения компьютера в повседневной жизни.

В начале каждого дня приводится краткая сводка описанных в нем понятий и операций, вынесенная в оглавление. Поэтому тот, кто хочет восстановить в памяти уже освоенный материал, может воспользоваться справочным материалом с большим числом примеров практического использования в повседневной и профессиональной деятельности.

В конце каждого дня даются вопросы (теоретические) и задания (практические) на закрепление пройденного материала.

Методическую основу здесь составляет проектный подход — наиболее эффективный для компьютерного обучения.

Методика проведения занятий может быть как классно-урочной, так и ориентированной на самостоятельную домашнюю проработку учащимися, в зависимости от уровня их знаний и подготовки. В последнем случае, учитывая наличие домашних компьютеров, удается достичь наибольшего педагогического эффекта благодаря индивидуальному подходу.

Работу учеников легко проконтролировать на любом этапе, так как каждая операция, описанная в книге, сопровождается подробным описанием и изображениями всех необходимых для этого кнопок и окон. Кроме того, в ней приведены исчерпывающие указания по исправлению возможных ошибок.

#### **Изменения, внесенные рабочую программу.**

В рабочую программу внесены изменения: авторская программа рассчитана на 35 часов (1 час в неделю), но в соответствии с учебным планом школы, ориентированным на 33 учебных недели, количество часов в рабочей программе уменьшено на 2 часа.

## **Описание места курса внеурочной деятельности в учебном плане.**

Программа «Мой инструмент — компьютер» реализуется за счет вариативного компонента, формируемого участниками образовательного процесса. Используется время, отведенное на внеурочную деятельность. На реализацию программы выделен общий объем изучаемого времени 33 ч из расчета на один год изучения учебного курса.

9 класс - 33 часа (1 час в неделю, 33 недели);

#### Личностные, метапредметные и предметные результаты освоения курса.

В ходе изучения курса в основном формируются и получают развитие метапредметные результаты, такие как:

• умение самостоятельно планировать пути достижения целей, осознанно выбирать наиболее эффективные способы, решения познавательных задач;

• умение осуществлять контроль своей деятельности в процессе достижения результата;

• умение оценивать правильность выполнения учебной задачи, собственные возможности ее решения;

• умение создавать, применять и преобразовывать знаки и символы, модели и схемы для решения учебных и познавательных задач;

• умение организовывать учебное сотрудничество и совместную деятельность с учителем и сверстниками; работать индивидуально и в группе;

• формирование и развитие компетентности в области использования информаиионно-коммуникационных технологий (далее ИКТ-компетенции).

Вместе с тем вносится существенный вклад в развитие личностных результатов, таких как:

• формирование ответственного отношения к учению, готовности и способности обучающихся к саморазвитию и самообразованию на основе мотивации к обучению и познанию:

• формирование коммуникативной компетентности в общении и сотрудничестве со сверстниками, детьми старшего и младшего возраста, взрослыми в процессе образовательной и творческой деятельности.

В части развития предметных результатов наибольшее влияние изучение курса оказывает на формирование навыков и умений безопасного и целесообразного поведения при работе с компьютерными программами.

#### Тематическое планирование с определением основных видов

## внеурочной деятельности

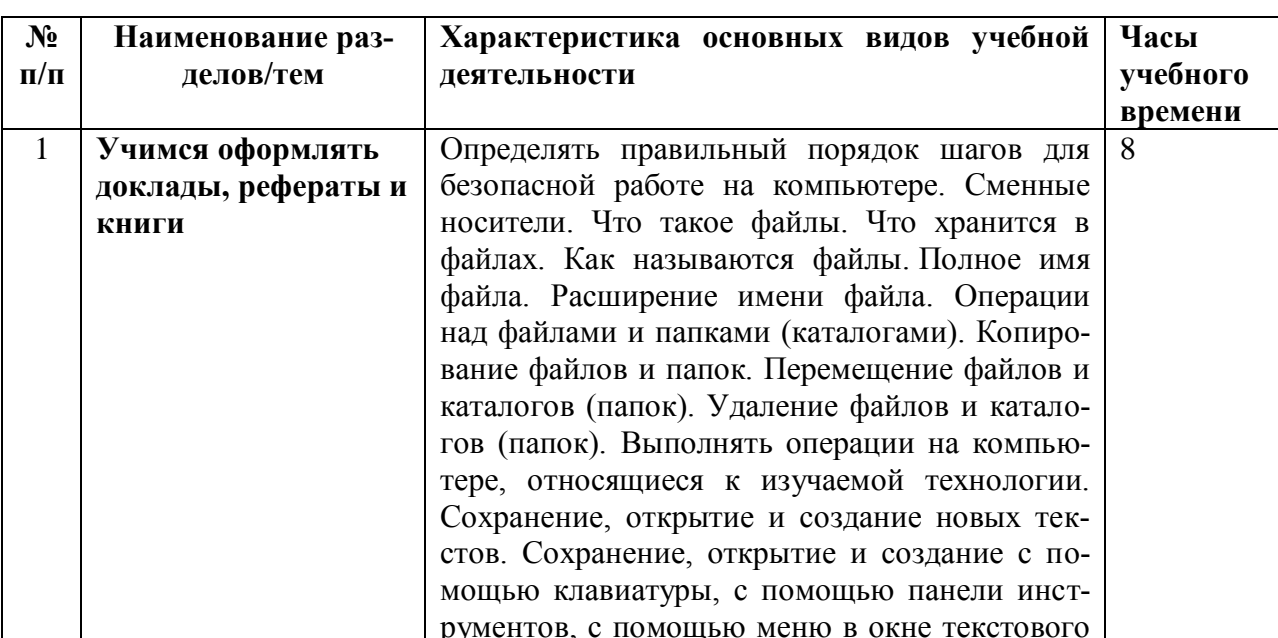

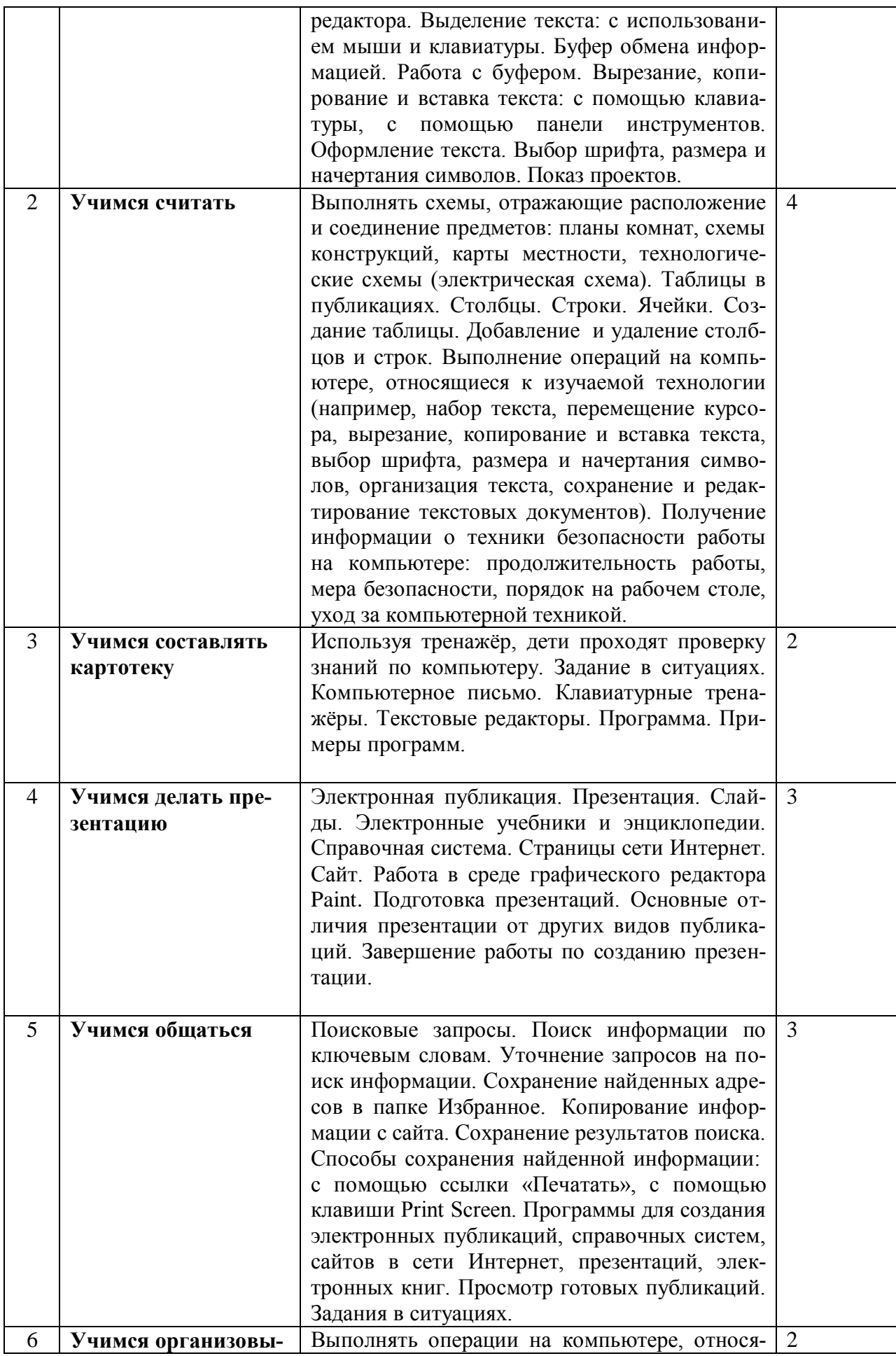

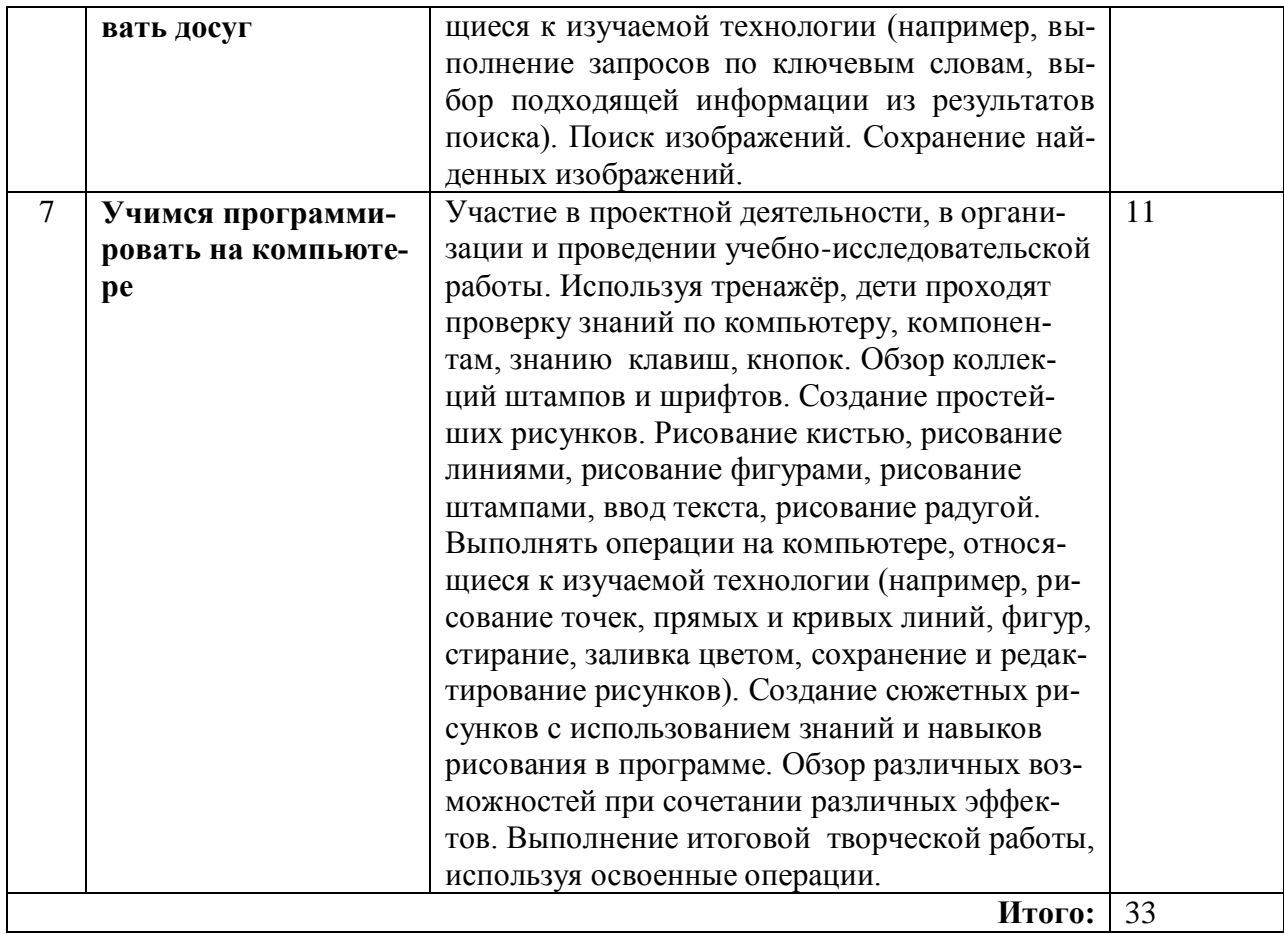

# Календарно-тематическое планирование курса внеурочной деятельности «Мой инструмент - компьютер» 9 класс

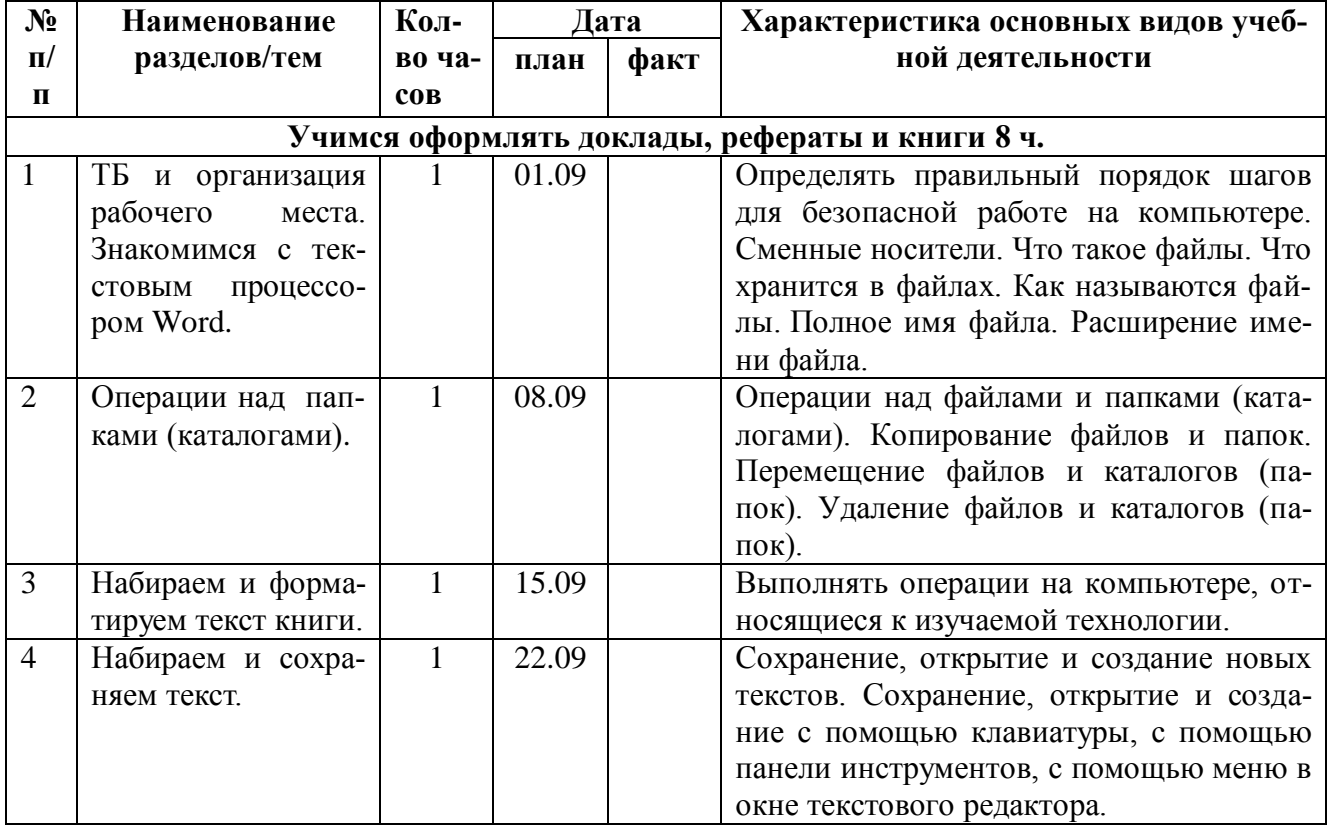

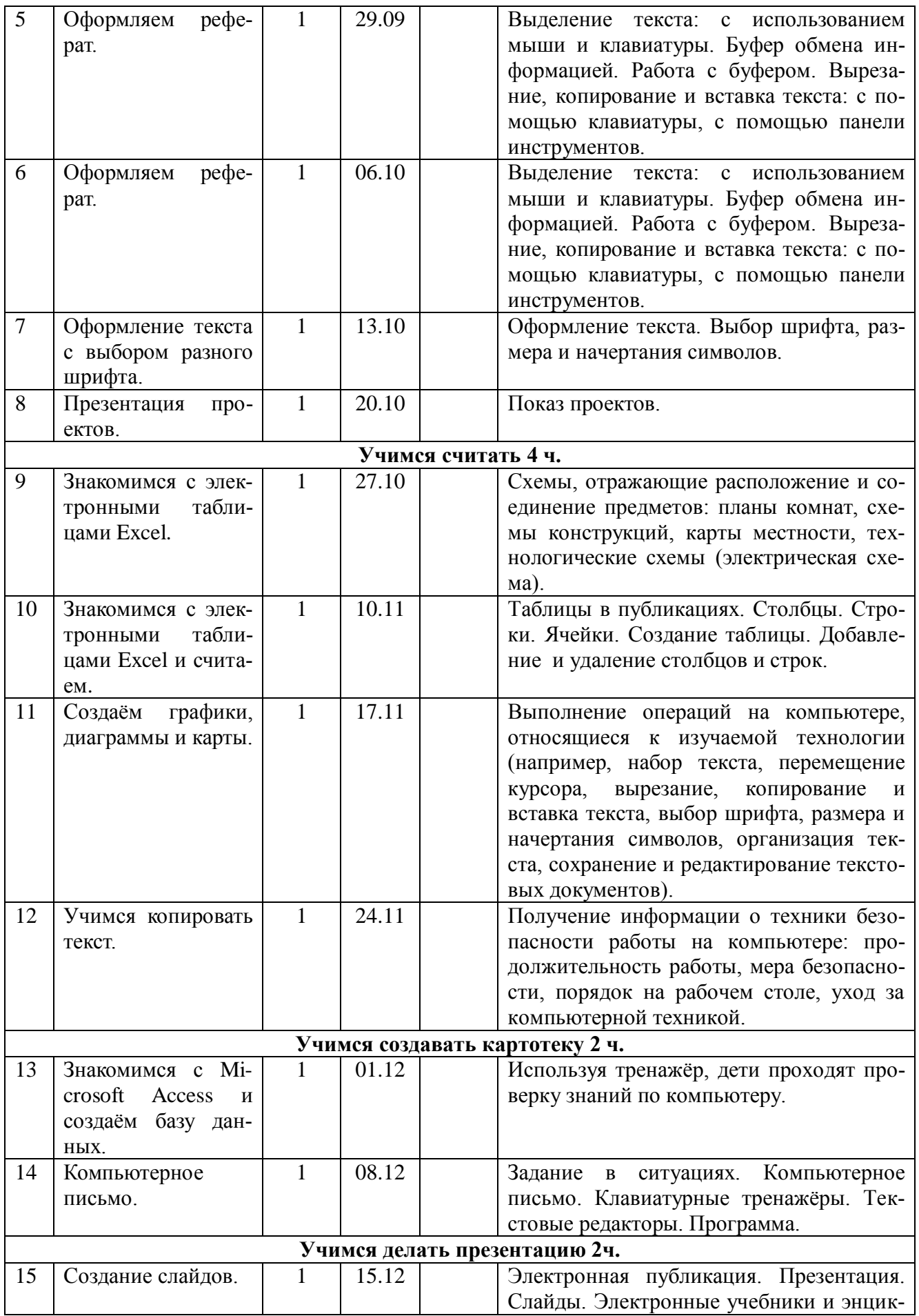

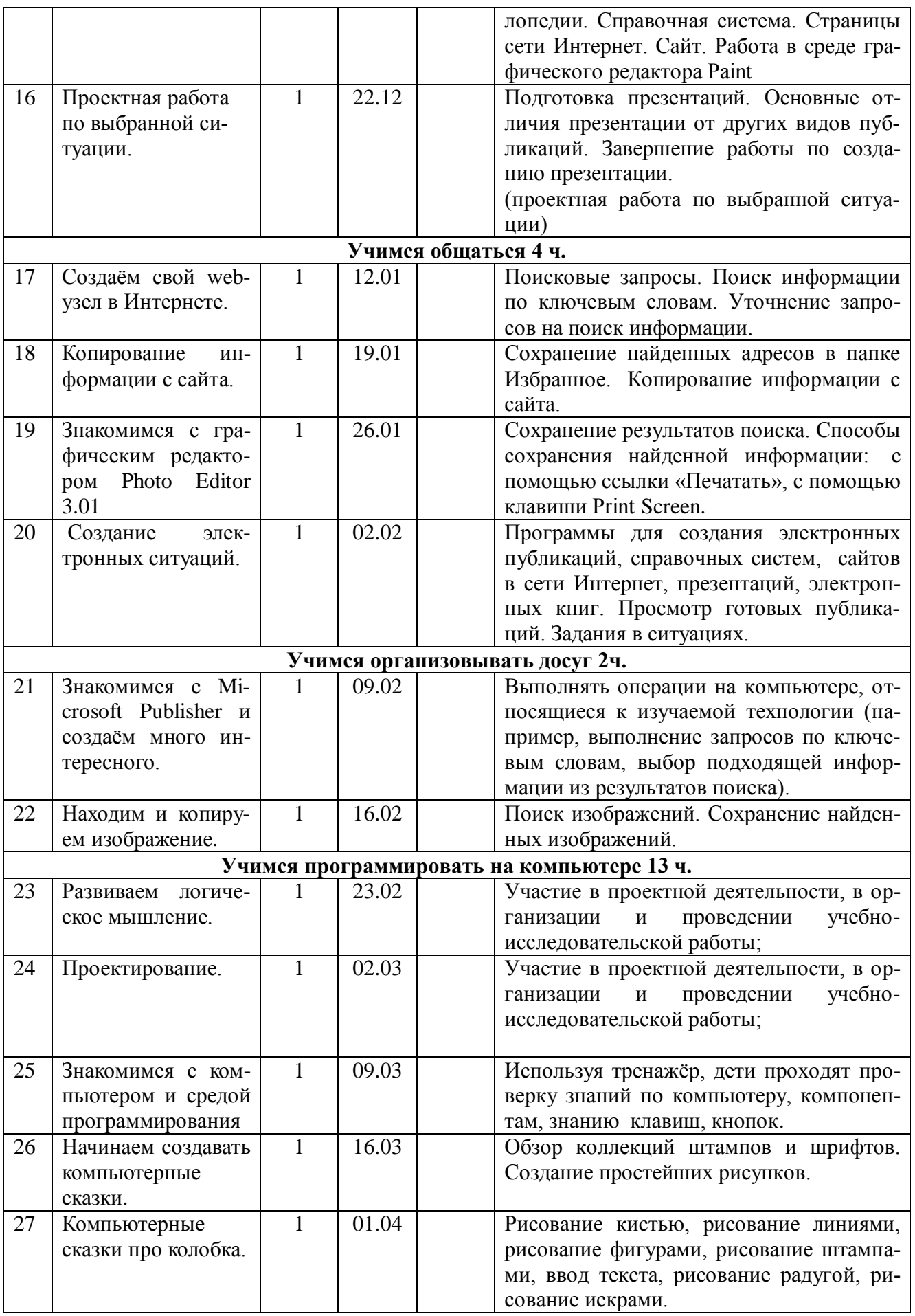

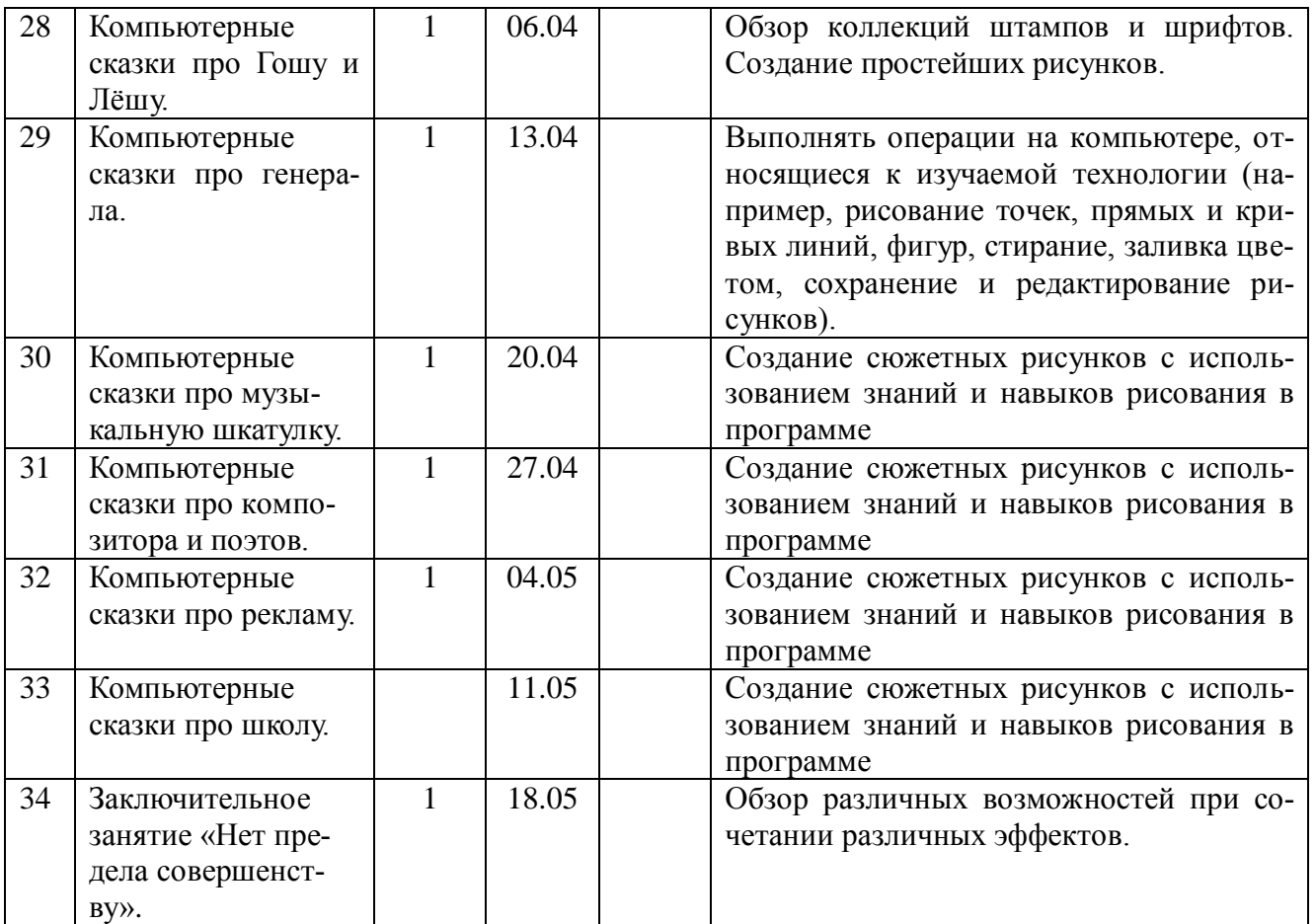

**Содержание курса внеурочной деятельности.**

## **Модуль 1**

Сегодня парк домашних компьютеров становится все более многочисленным. Люди покупают компьютеры точно так же, как любую другую бытовую технику — телевизор, видеомагнитофон и т. д. Домашние компьютеры нередко превышают по своим возможностям ПК в школьных компьютерных классах, а используемое на них программное обеспечение современнее и сложнее.

Основная идея модуля 1 — научить пользователя любого уровня создавать с помощью компьютера разнообразные проекты (рефераты и доклады, открытки и календари, оригами, рисунки и анимации, таблицы, картотеки, презентации, коллажи, музыкальные композиции, веб-страницы и др.), используя современные программные продукты: текстовые, графические, анимационные и музыкальные редакторы, электронные таблицы, базы данных, обозреватели, электронную почту и т. д. Модуль 1 состоит из семи частей, в которых на конкретных примерах рассматриваются области применения компьютера в повседневной жизни. В процессе работы используется издание: *М. И. Фролов* «Учимся работать на компьютере».

*Первая часть* «Учимся оформлять доклады, рефераты и книги» посвящена созданию и оформлению текстовых документов. При этом (поскольку материал ориентирован в основном на неподготовленного пользователя) рассказывается о работе с операционной и справочной системами. Кроме того, как и в других частях книги, здесь даются пояснения по любой встречающейся в тексте компьютерной терминологии.

Во *второй части* «Учимся считать» рассказывается об очень удобном методе проведения расчетов (в том числе и хозяйственных) с помощью электронных таблиц.

*Третья часть* «Учимся составлять картотеку» знакомит с созданием базы данных на примере адресной книги. Помимо этого, указано, как аналогичным образом создать другие полезные в быту базы данных.

В *четвертой части* «Учимся делать презентацию» объясняется, как создать и оформить презентации. Эта часть может быть полезна не только в профессиональной сфере (для представления фирмы), но и как средство развлечения, позволяющее делать забавные анимации со звуковым сопровождением и впечатляющими эффектами.

*Пятая часть* «Учимся общаться» посвящена таким средствам телекоммуникации, как Интернет и факс. Здесь подробно разобран пример создания личного веб-узла, который позволит вам заявить о себе в Интернете.

В *шестой части* «Учимся организовывать досуг» описывается, как создать макеты бумажных самолетиков, оригами, «продвинутых» веб-узлов, открыток, календарей, обложки к магнитоальбому, наклейки для дискеты и видеокассеты, вкладыш для компактдиска.

*Седьмая часть* «Учимся совершенствоваться» посвящена самостоятельному освоению версии МS Office 2003.

Модуль построен в виде диалога учителя с учеником. Наряду с учебной информацией в этих диалогах присутствуют воспитательные моменты — критические замечания по поводу поведения мальчика: употребления жаргонных выражений, хвастовства, спешки и др. Усвоение материала облегчается тем, что каждое действие сопровождается иллюстрацией всех необходимых окон и кнопок. Кроме того, даются пояснения по встречающимся в тексте компьютерным терминам. Книга является самодостаточной — для ее освоения не требуется никакой дополнительной литературы.

#### **Модуль 2**

Этот модуль состоит из восьми частей и посвящен созданию программ в среде программирования QBASIC, от самых простых (изображения точки на экране) до более сложных — компьютерных игр, так любимых детьми и взрослыми. В процессе работы используется издание: *М. И. Фролов* «Учимся программировать на компьютере».

*Первая часть* посвящена развитию логического мышления (необходимого для формирования программиста) и представлена в виде сказок, в которых формулируются и разбираются логические задачи различной степени сложности. Остальные семь частей также имеют сказочную форму и посвящены программированию в среде QBASIC.

*Вторая часть* знакомит с компьютером и средой программирования QBASIC. Здесь же рассказывается о программировании графических примитивов (точки, линии и прямоугольника), как неподвижных, так и перемещающихся по экрану компьютера анимационных.

В *третьей части* описываются анимация окружности, эллипса и более сложных изображений, а также программирование звука, вывод текста на экран, создание псевдографики и генерации случайных чисел.

В *четвертой части* показано, как запрограммировать ввод данных и управление с клавиатуры, цвет и мелодию. Здесь же приводятся тексты программ простейшего графического редактора и компьютерного «пианино», а также анимационное растяжение и сжатие изображений.

*Пятая часть* научит генерации «случайных» мелодий и стихов. Здесь же рассказано о создании простейшей обучающей программы и программы-переводчика. Кроме того, приведены программы по созданию «сложных» букв и их выводу на печать.

В *шестой части* рассмотрены некоторые способы компьютерной шифровки и дешифровки текстов, а также подробно разобрано создание программ простейших компьютерных игр: «Кости» и «За рулем».

*Седьмая часть* посвящена более сложным программам компьютерных игр «Вертолет» и «Пушка», а также исследовательской игре «Диполь».

*Восьмая часть* содержит переведенную автором на русский язык игровую программу QBasic Gorillas, написанную профессиональными программистами фирмы Microsoft.

При этом (поскольку материал ориентирован в основном на неподготовленного пользователя) в книге рассказывается о работе с операционной системой, окнами, папками, файлами и меню. Кроме того, даются пояснения к любому встретившемуся в тексте термину, а каждая операция сопровождается подробным иллюстративным материалом.

#### Модуль 3

Изобразительное искусство является неотъемлемой частью нашей жизни, а также одной из важнейших составляющих эстетического воспитания детей и взрослых. Оно развивает образное и абстрактное мышление, чувство прекрасного, что зачастую необходимо в учебе и работе, при проведении досуга.

Не менее важно, что наличие компьютера позволяет, с одной стороны, значительно расширить эстетический кругозор ребенка и его родителей с помощью электронной энциклопедии, а с другой - вовлечь в процесс создания собственных композиций с помощью графического редактора. Это особенно ценно для тех, кто этим никогда ранее не занимался. В конце концов, такие занятия помогут быстрее развить навыки работы на компьютере, которые так необходимы в современной жизни.

Третий модуль посвящен одной из любимых тем детей и взрослых — компьютерной графике и состоит из семи частей. В процессе работы используется издание: (.И. Фролов «Учимся рисовать на компьютере».

Первые три части (три занятия) посвящены теории живописи и графики: основные понятия, элементы и выразительные средства, виды, жанры, стили, направления и школы изобразительного искусства. Здесь же рассказывается о работе с мультимедийными энциклопедиями, в том числе и по изобразительному искусству. Все три части сопровождаются достаточным количеством иллюстраций произведений выдающихся мастеров живописи и графики, а также приложениями в конце книги: словарь художественных терминов, биографии художников и описание их произведений.

Четвертая часть предназначается тем, кто делает первые шаги в компьютерной графике, и позволяет на конкретных примерах освоить основные ее приемы и терминологию. В ней рассказано о растровой и векторной графике; о рисовании на компьютере линий, многоугольников, кривых и эллипсов; о работе с ластиком, заливкой, распылителем и текстом; об открытии, сохранении, перемещении, изменении, копировании, вставке и печати рисунков.

Пятая и шестая части посвящены работе с векторной графикой. Здесь рассматриваются более сложные приемы и эффекты компьютерной графики: настройка цвета, градиентная и текстурная заливка, прозрачность, перетекание одного рисунка в другой, перспектива, оболочка, выдавливание, тень, освещение, фигурный текст, преобразование векторного изображения в растровое и наоборот, применение фильтров. Помимо этого, рассказывается о цветовых моделях, настройке принтера, качестве печати, типах бумаги для печати и других носителей.

Седьмая часть повествует о создании коллажей и обработке сложных растровых изображений (в том числе фотографий). Здесь вы узнаете о создании каналов и масок, вырезании и вклеивании слоев, устранении каймы, установке прозрачности, работе с экранными копиями, перенесении изображений на майки. И наконец, вы научитесь работать со сканером и цифровой фотокамерой.

При этом (поскольку материал ориентирован в основном на неподготовленного пользователя) в книге рассказывается о работе с операционной и справочной системами, окнами, документами, папками и файлами, меню и панелями инструментов. Даются также пояснения по любой встречающейся в тексте терминологии (компьютерной или по изобразительному искусству). а каждая операция сопровождается подробным иллюстративным материалом.

Модуль 4

Искусство анимации (мультипликации) является неотъемлемой частью нашей жизни, а также одной из важнейших составляющих эстетического воспитания детей и взрослых. Оно развивает образное и абстрактное мышление, чувство прекрасного и зачастую необходимо в учебе и работе, незаменимо при проведении досуга.

Наличие компьютера позволяет также, с одной стороны, значительно расширить эстетический кругозор ребенка и его родителей с помощью электронной энциклопедии, а с другой — вовлечь в процесс создания собственных анимаций (плоских и даже объемных) с помощью интерактивных мультфильмов и анимационных редакторов, что особенно ценно для тех, кто этим никогда ранее не занимался. Четвертый модуль посвящен одной из самых любимых тем детей и взрослых — компьютерной анимации (мультипликации), состоит из восьми частей. В процессе работы используется издание: *М. И. Фролов* «Учимся анимации на компьютере».

В *первых трех частях* (три занятия) излагается теории анимации: основные понятия, элементы и выразительные средства, виды, жанры, направления и школы, сценарии, композиции. Здесь же рассказывается об истории анимации и работе с мультимедийными энциклопедиями. Все три части сопровождаются большим количеством иллюстраций, портретов и произведений выдающихся мастеров анимации, а также приложениями в конце книги (словарь художественных терминов, биографии выдающихся аниматоров и описание их произведений).

*Четвертая часть* предназначается тем, кто делает первые шаги в компьютерной графике и анимации, и позволяет на конкретных примерах освоить основные приемы и терминологию. Из нее можно узнать о работе с интерактивными плоскими компьютерными анимациями, а также научиться создавать собственные: выбирать, вставлять в сцену и анимировать фон, объекты, актеров; создавать и вставлять титры и звук; выбирать планы и управлять сценой.

Части с *пятой* по *восьмую* посвящены созданию более сложной, трехмерной (объемной), анимации. Здесь рассматриваются вопросы трехмерного моделирования: работа с системой координат, окнами проецирования и другими режимами просмотра; создание графических примитивов и сложных объектов; применение модификаторов; назначение цвета и материала; выбор и подключение фона; выбор и установка камеры и освещения; частицы, слои и эффекты; создание, монтаж, управление и сохранение анимации; рендеринг (визуализация) сцены, сохранение и просмотр видеофайлов.

При этом (поскольку материал ориентирован в основном на неподготовленного пользователя) в книге рассказывается о работе с операционной системой, подсказками, окнами документами, папками и файлами, меню и панелями инструментов. Кроме того, даются пояснения по любой встречающейся в тексте терминологии (компьютерной или анимационной), а каждая операция сопровождается подробным иллюстративным материалом.

## **Модуль 5**

Пятый модуль посвящен компьютерной музыке и содержит семь небольших частей. В процессе работы используется издание: *М. И. Фролов* «Учимся музыке на компьютере».

В *первых трех частях* (занятиях) излагается теория музыки: основные понятия, элементы и выразительные средства, жанры, формы, музыкальные инструменты. Здесь же рассказывается о работе с мультимедийными энциклопедиями, в том числе и по музыкальному искусству. Все три части сопровождаются портретами выдающихся композиторов и иллюстрациями к их произведениям, а также приложениями в конце книги (словарь музыкальных и культурных терминов, биографии композиторов и описание их произведений).

*Четвертая часть* предназначается тем, кто делает первые шаги в компьютерной музыкальной композиции, и позволяет на конкретных примерах освоить основные ее приемы и терминологию. Из нее можно узнать о работе с сэмплами и миксами, звуковых дорожках, звукозаписи, моно- и стереозвуке.

*Пятая часть* содержит описание синтезаторов и секвенсеров, работы с виртуальным пианино и нотным редактором, а также с микшерным пультом. Можно научиться создавать и аранжировать собственные музыкальные клипы.

Из *шестой части* можно узнать, как создаются вокально-инструментальные композиции и различные музыкальные эффекты. В *седьмой части* рассказывается, как создать компакт-диск с собственными композициями.

### **Планируемые результаты изучения учебного курса.**

## **Регулятивные универсальные учебные действия**

Обучающийся научится:

• целеполаганию, включая постановку новых целей, преобразование практической задачи в познавательную;

• самостоятельно анализировать условия достижения цели на основе учета выделенных учителем ориентиров действия в новом учебном материале;

• планировать пути достижения целей;

- устанавливать целевые приоритеты;
- уметь самостоятельно контролировать свое время и управлять им;

• принимать решения в проблемной ситуации на основе переговоров.

### **Коммуникативные универсальные учебные действия**

Обучающийся научится:

• учитывать разные мнения и стремиться к координации различных позиций в сотрудничестве;

• формулировать собственное мнение и позицию, аргументировать и координировать ее с позициями партнеров в сотрудничестве при выработке общего решения в совместной деятельности;

• устанавливать и сравнивать разные точки зрения, прежде чем принимать решения и делать выбор;

• аргументировать свою точку зрения, спорить и отстаивать свою позицию не враждебным для оппонентов образом;

• задавать вопросы, необходимые для организации собственной деятельности и сотрудничества с партнером;

• осуществлять взаимный контроль и оказывать в сотрудничестве необходимую взаимопомощь.

## **Познавательные универсальные учебные действия**

Обучающийся научится:

• основам реализации проектно-исследовательской деятельности;

• проводить наблюдение и эксперимент под руководством учителя;

• осуществлять расширенный поиск информации с использованием ресурсов библиотек и Интернета;

• осуществлять выбор наиболее эффективных способов решения задач в зависимости от конкретных условий;

• объяснять явления, процессы, связи и отношения, определяемые в ходе исследования.

## **Основы учебно-исследовательской и проектной деятельности**

Обучающийся научится:

• планировать и выполнять учебное исследование и учебный проект, используя оборудование, модели, методы и приемы, адекватные исследуемой проблеме;

• выбирать и использовать методы, релевантные рассматриваемой проблеме;

• распознавать и ставить вопросы, ответы на которые могут быть получены путем научного исследования, отбирать адекватные методы исследования, формулировать вытекающие из исследования выводы.

## **Описание учебно-методического и материально-технического курса**

## **Литература**

- 1. *М.С.Цветкова, О.Б.Богомолова.* Программы курса по выбору «Мой инструмент компьютер», изданной в сборнике «Информатика. Математика. Программы внеурочной деятельности для начальной и основной школы: 3-6 класс.» – М.: БИ-НОМ. Лаборатория знаний, 2013;
- 2. *Фролов М. И.* Учимся работать на компьютере. М.: БИНОМ. Лаборатория знаний, 2007;
- 3. *Фролов М. И.* Учимся программировать на компьютере. М.: БИНОМ. Лаборатория знаний, 2004;
- 4. *Фролов М. И.* Учимся рисовать на компьютере. М.: БИНОМ. Лаборатория знаний, 2002;
- 5. *Фролов М. И.* Учимся анимации на компьютере. М.: БИНОМ. Лаборатория знаний, 2002;
- 6. *Фролов М. И.* Учимся музыке на компьютере. М.: БИНОМ. Лаборатория знаний, 2000.

## **Технические средства обучения**

- Мультимедийный компьютер
- Мультимедиапроектор
- Средства телекоммуникации
- Экран навесной

## **Образовательные электронные ресурсы:**

<http://school-russia.prosv.ru/> Школа России учебно-методический комплекс [http://nsportal.ru](http://nsportal.ru/) социальная сеть работников образования [http://pedsovet.org](http://pedsovet.org/) 14-й Всероссийский интернет-педсовет [http://pedsovet.su](http://pedsovet.su/) сообщество взаимопомощи учителей [http://easyen.ru](http://easyen.ru/) современный учительский портал [http://ped-kopilka.ru](http://ped-kopilka.ru/) учебно-методический кабинет [http://www.uchportal.ru](http://www.uchportal.ru/) учительский портал [http://www.proshkolu.ru](http://www.proshkolu.ru/) интернет-портал все школы России [http://www.zavuch.info](http://www.zavuch.info/) завуч инфо [http://drug12.ucoz.ru](http://drug12.ucoz.ru/) система учебников [http://schoolguide.ru](http://schoolguide.ru/) школьный гид [http://viki.rdf.ru](http://viki.rdf.ru/) детские электронные презентации и клипы

[http://www.myshared.ru](http://www.myshared.ru/) школьные презентации